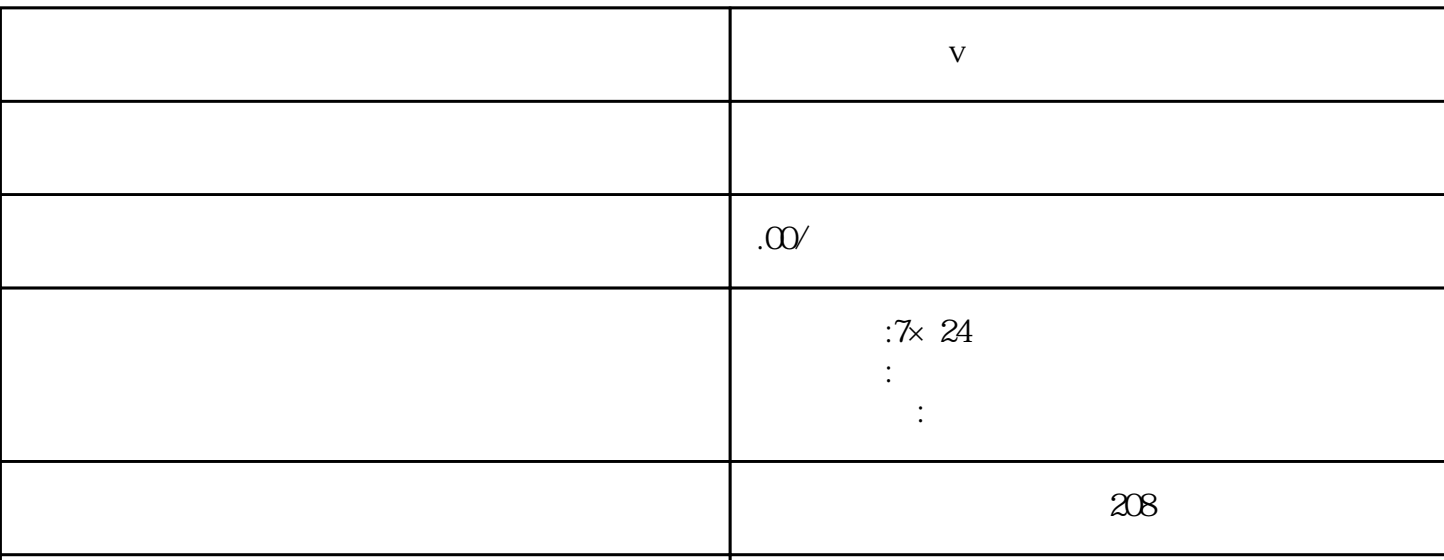

联系电话 13591608718 13591608718

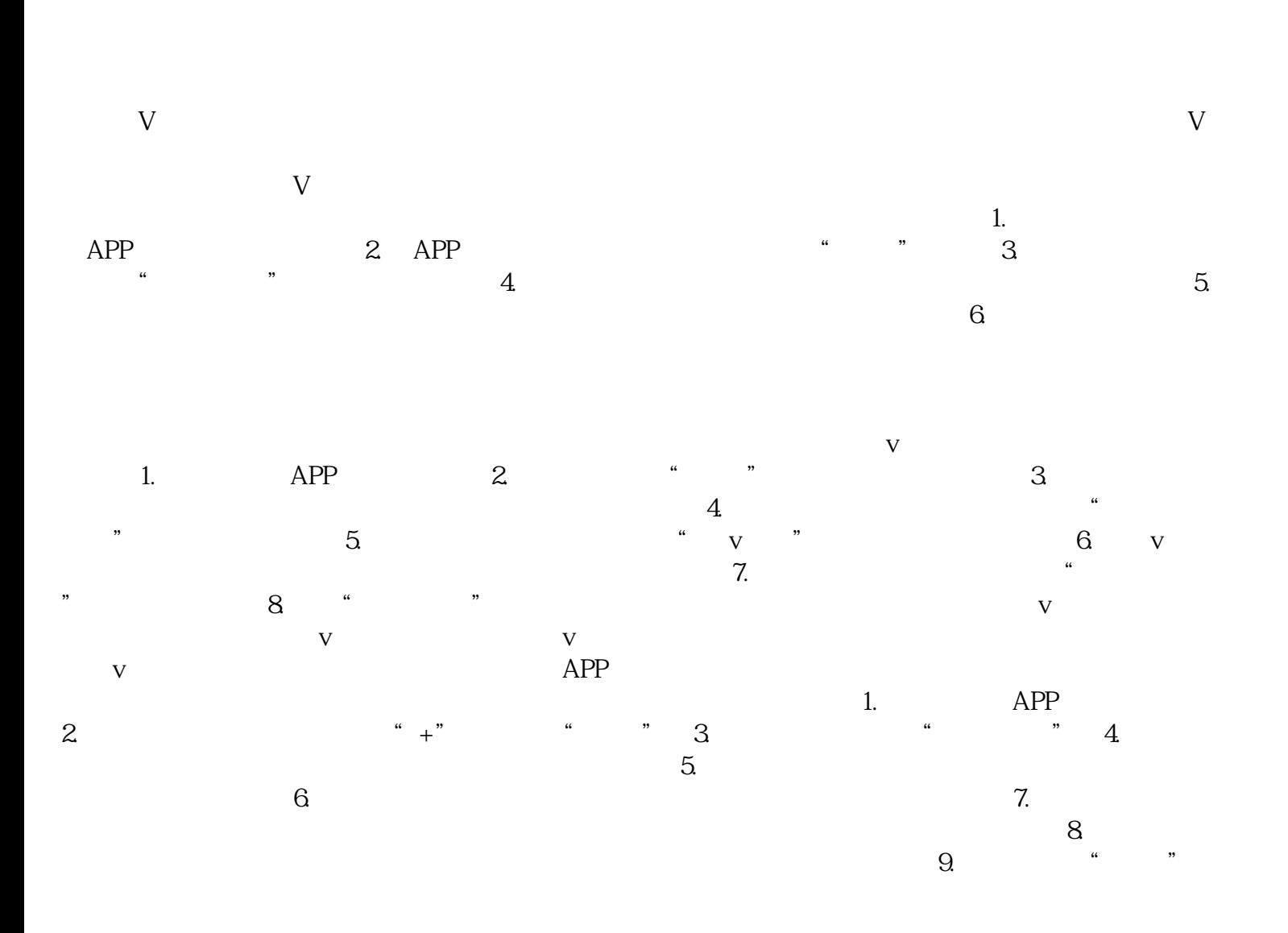

 $\mathbf V$